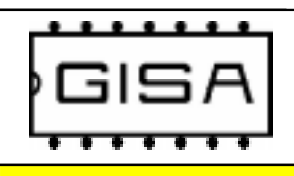

## Progettazioni Costruzioni Elettroniche

Via A.Tallarico n°2 - 84127 Salerno - ( I ) Tel/Fax ++39+89723589

## DISTRIBUTORE GETTONI

Mod. DAG<br>And Sales Sales Sales Sales Sales Sales Sales Sales Sales Sales Sales Sales Sales Sales Sales Sales Sales Sales<br>And Sales Sales Sales Sales Sales Sales Sales Sales Sales Sales Sales Sales Sales Sales Sales Sales S mod. DAG

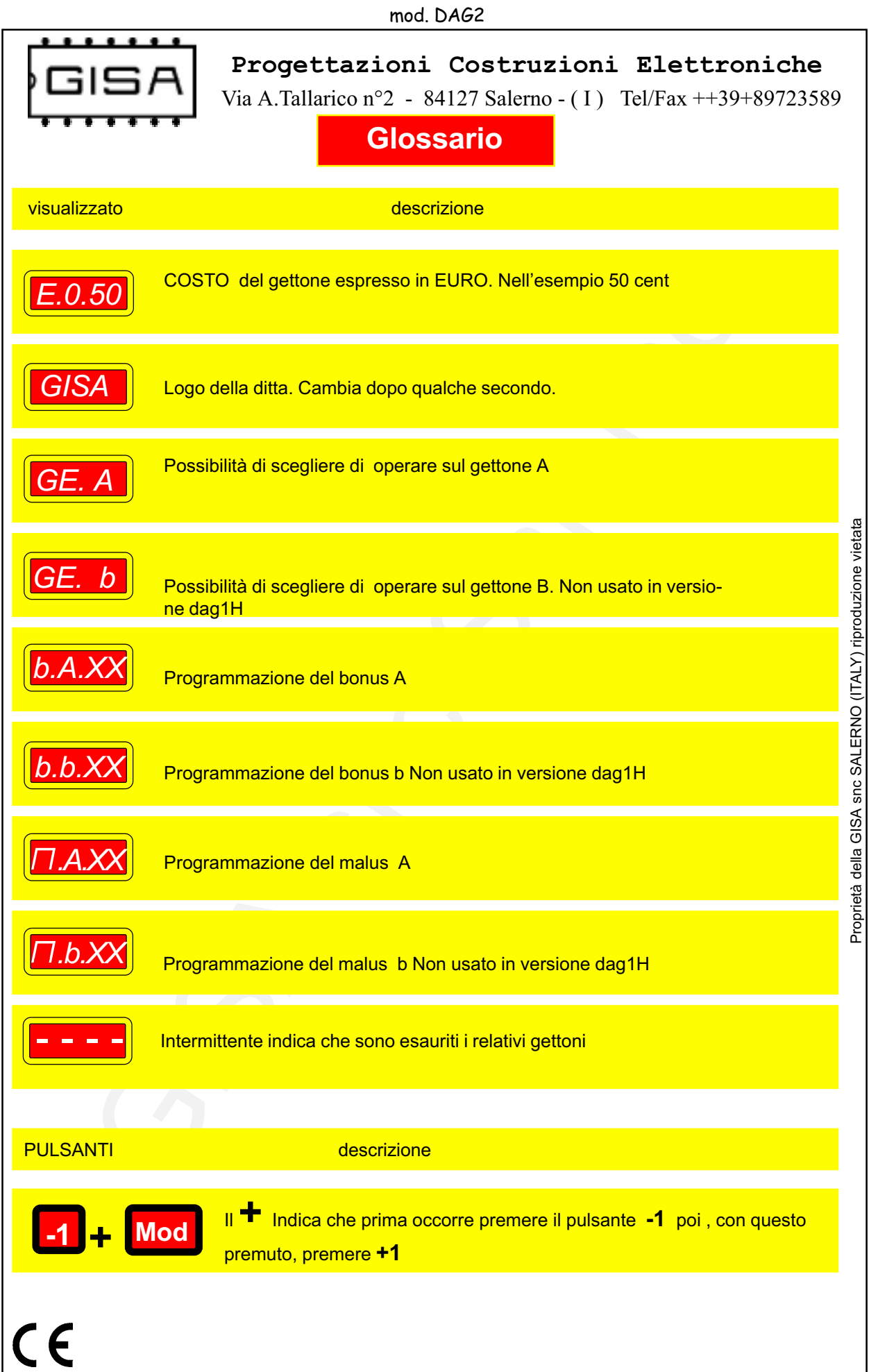

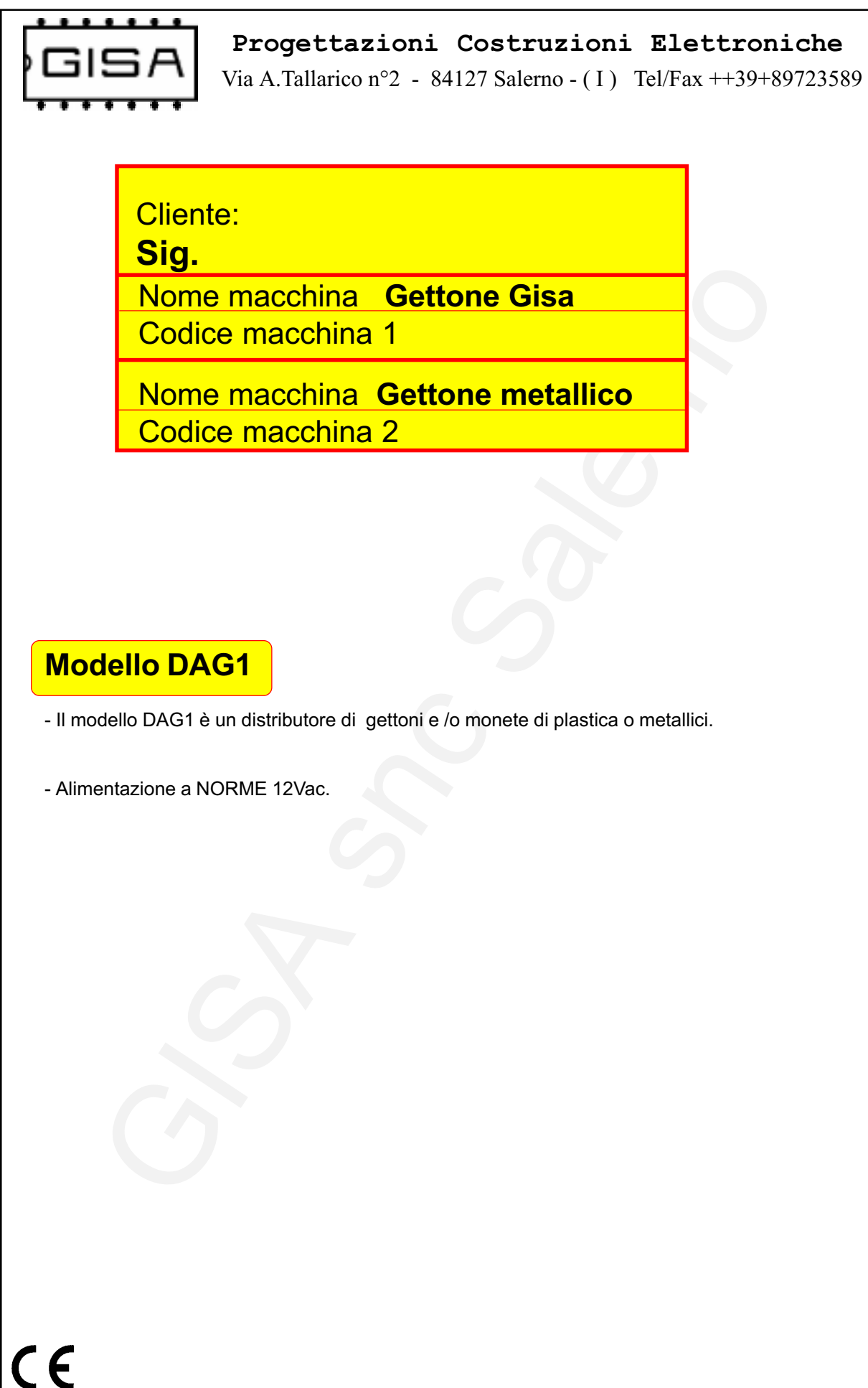

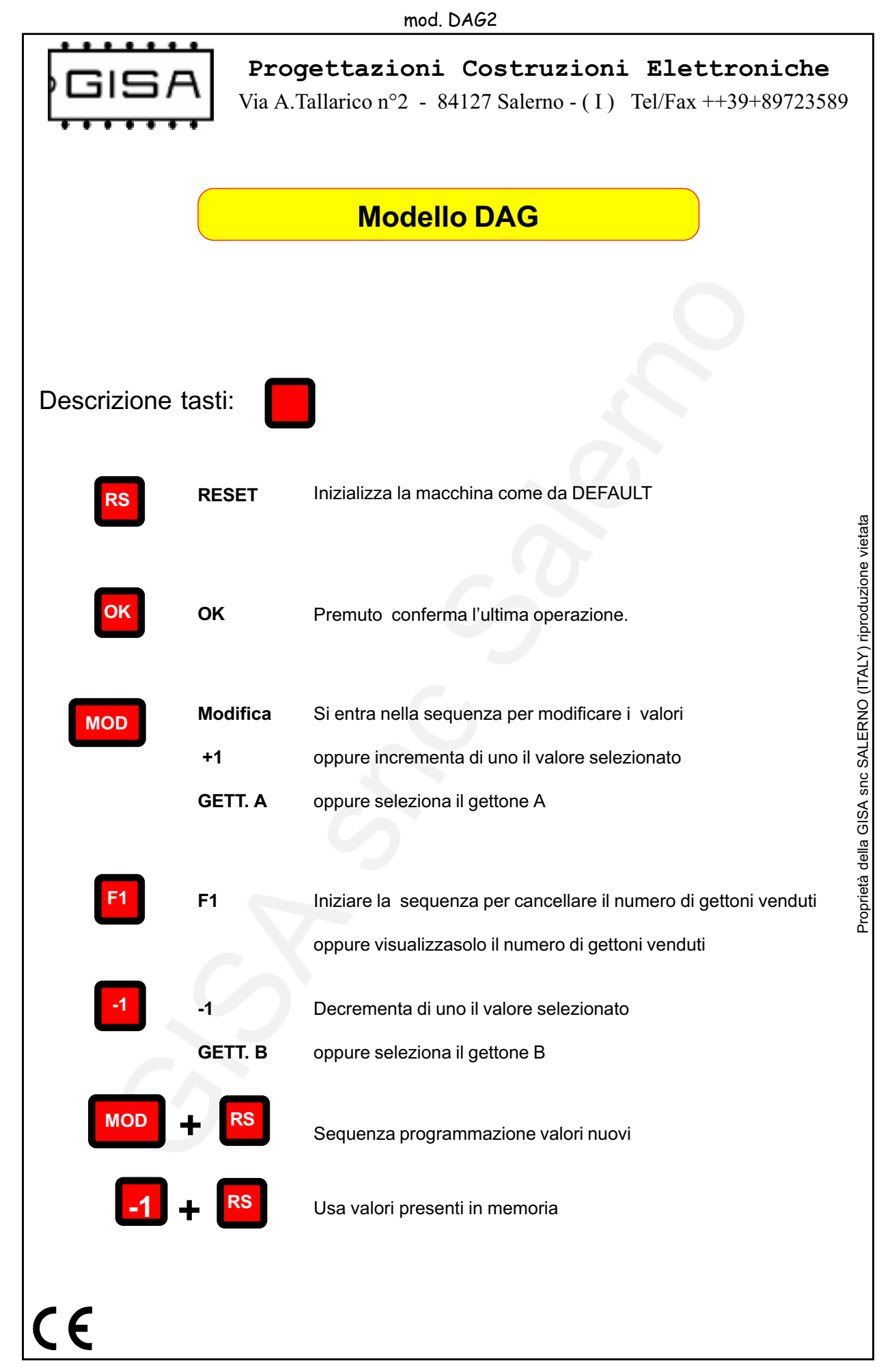

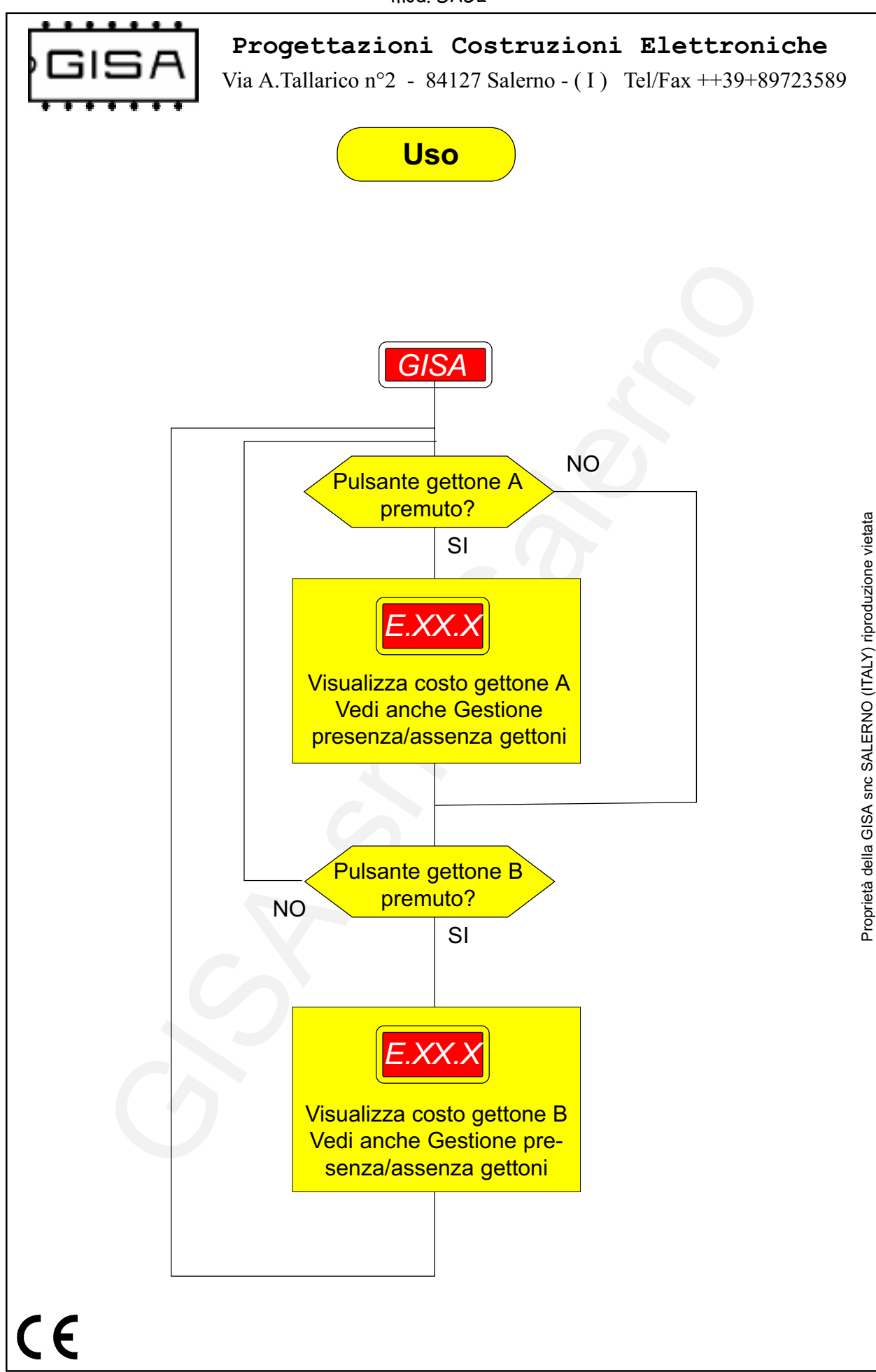

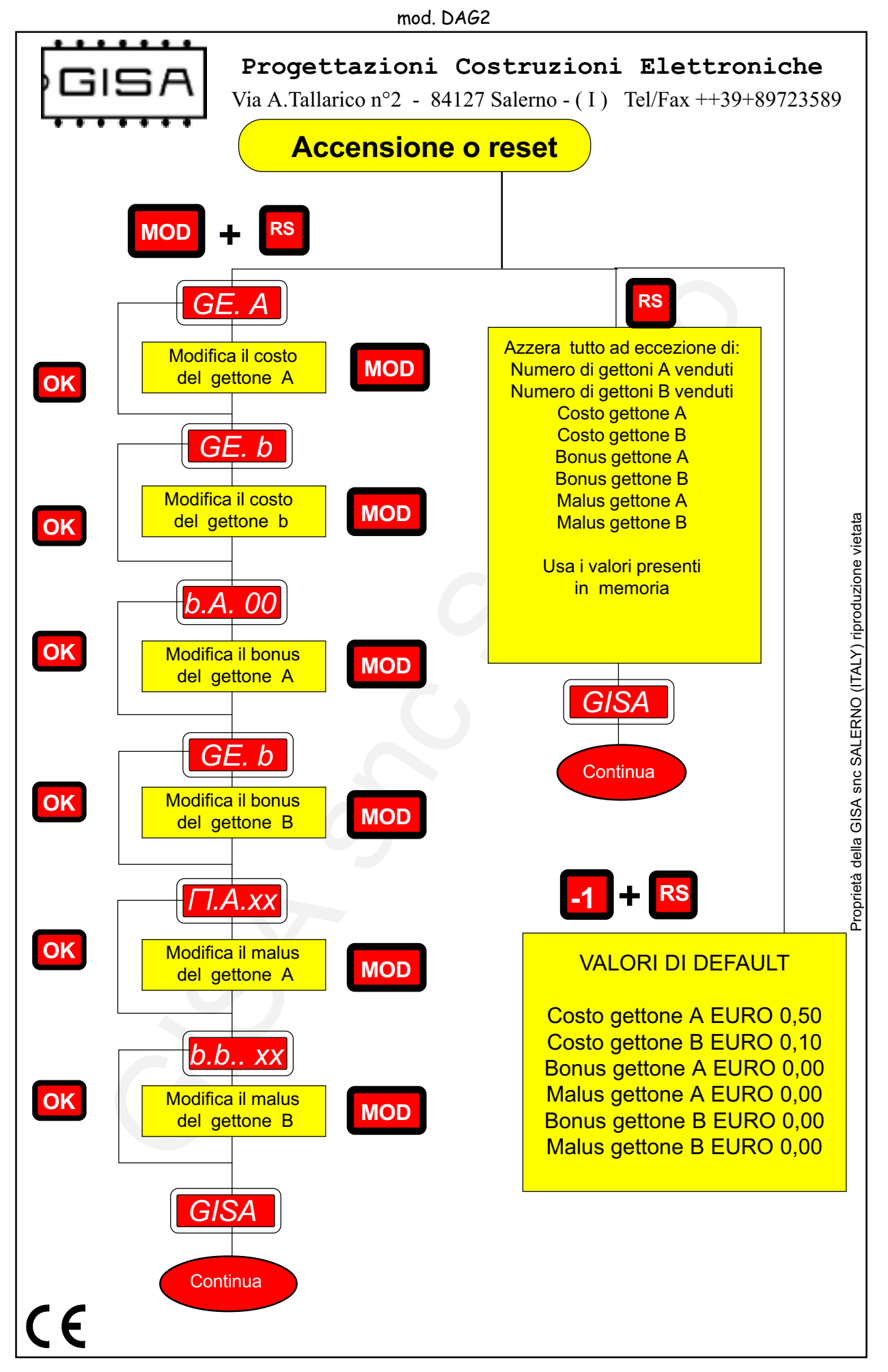

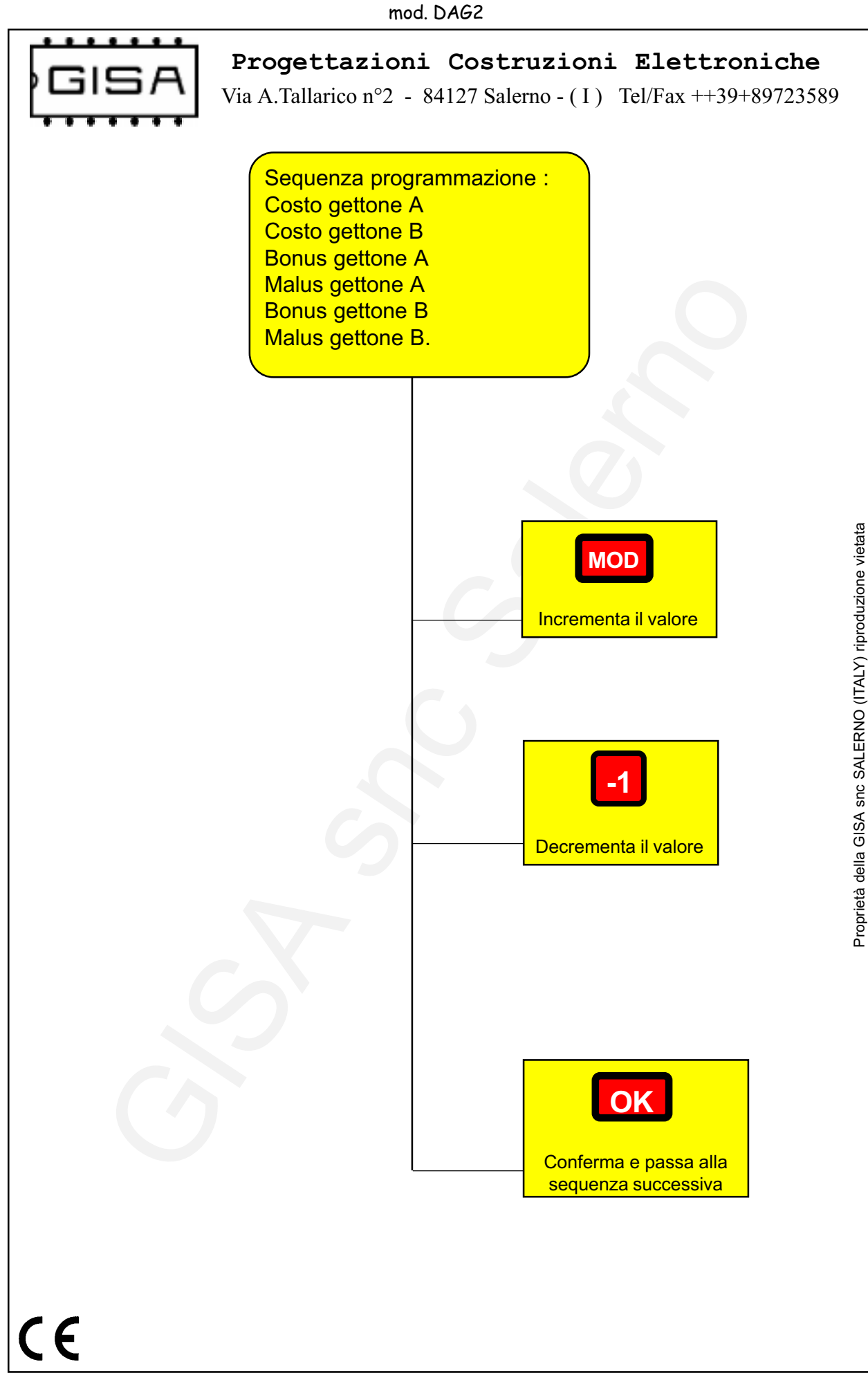

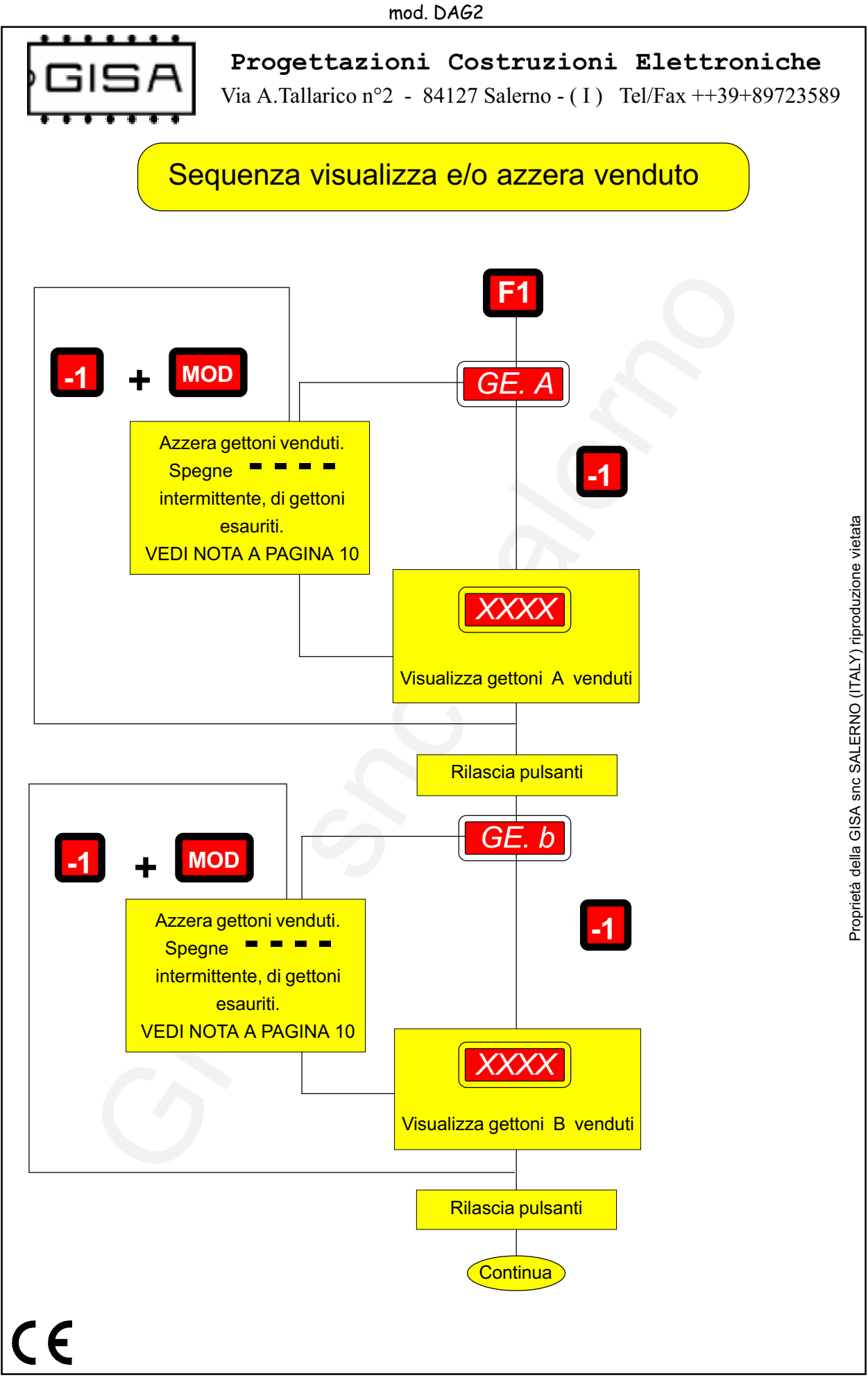

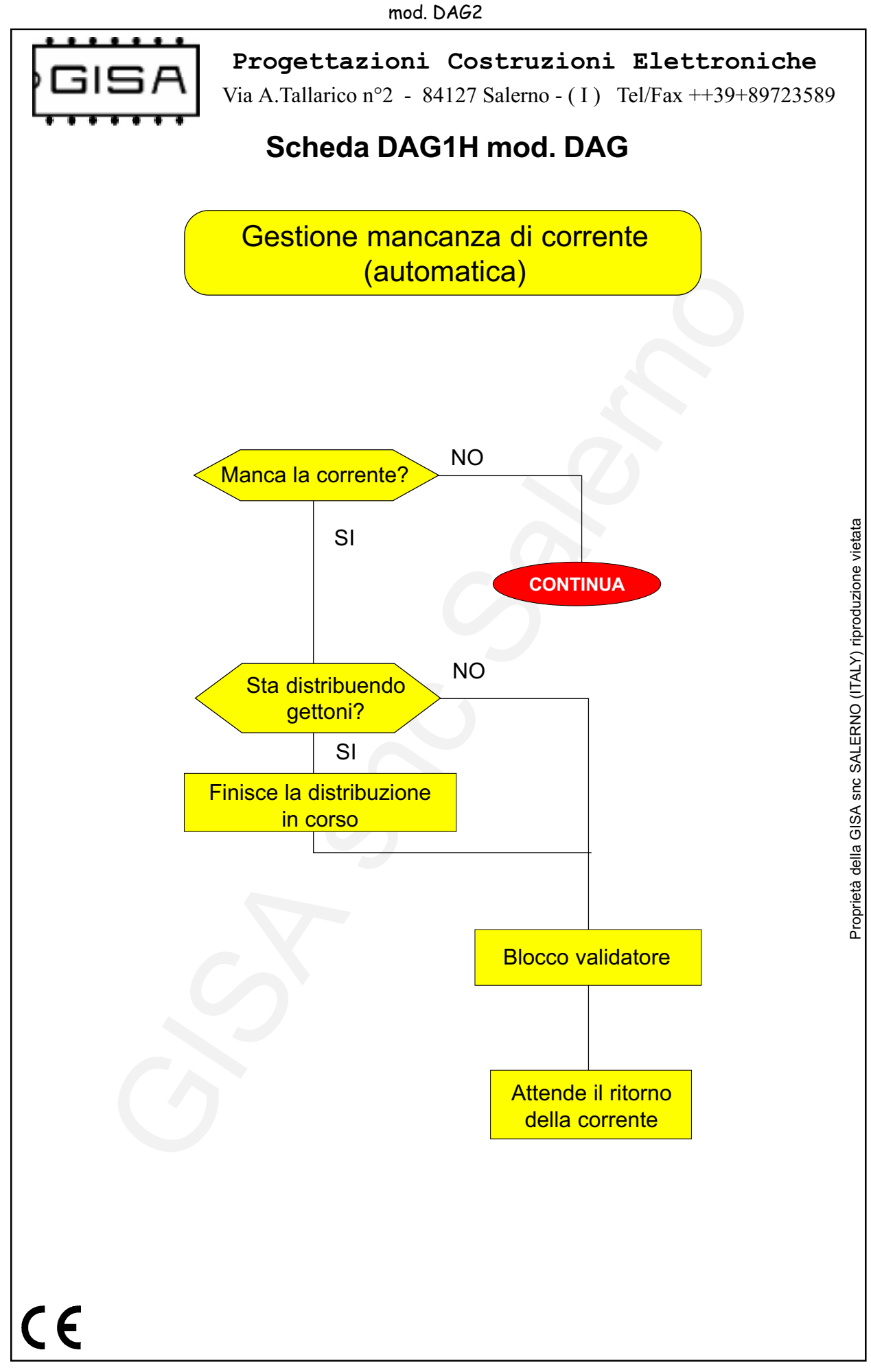

![](_page_9_Figure_0.jpeg)

![](_page_10_Picture_0.jpeg)

![](_page_11_Figure_0.jpeg)

![](_page_12_Picture_1.jpeg)

![](_page_13_Picture_1.jpeg)

Progettazioni Costruzioni Elettroniche

Via A.Tallarico n°2 - 84127 Salerno - ( I ) Tel/Fax ++39+89723589

Programmazione del bonus e del malus

Dopo la programmazione del costo del gettone appare la scritta **b.O. xx.** In questo caso si può programmare il BONUS.

Successivamente appare la scritta M.A. xx. In questo caso si può programmare il MALUS.

Il significato è il seguente:

Il **BONUS** programma il numero di gettoni omaggio che si possono avere. (max 99)

Il MALUS programma ogni quanti gettoni acquistati si ha diritto al bonus. (max99)

Pertanto se si programmano:

BONUS =2 MALUS =3

si hanno 2 gettoni omaggio (BONUS) ogni 3 gettoni pagati (MALUS). CIOE

![](_page_13_Picture_123.jpeg)

 $\mathsf{C}\,\mathsf{C}$